Dopiszmy w definicji klasy operator[], dzięki któremu potraktujemy obiekt jak tablicę class TString { public: char& **operator[]**(size t n ); const char& **operator[]**( size\_t n ) const; }; // w pliku tstring.cpp umieszczamy definicje char& TString::operator[]( size\_t n ) { // włączcie nagłówek **<stdexcept>** // na przykład sprawdźmy czy podane n jest poprawne if ( !ptr ) **throw** invalid argument("pusty obiekt"); if (  $n > = 0$  &&  $n <$  len ) return ptr[ n ]; // co zrobić gdy n jest niepoprawne? // czy można np. napisać **return '0';** ? // ponieważ zwracamy "przez referencję" więc // jedynym rozsądnym wyjściem jest "zgłosić wyjątek" **throw** out of range("In TString::operator[] argument out of scope"); } // w programie main np. : s1 = "zebym nie byl pusty"; cout  $<<$  s1[3]  $<<$  endl; // spróbuj też ze złym indeksem

const char& TString::operator[]( size\_t n ) const { /\* identycznie jak powyżej \*/ }

Każdy kontener ma kilka użytecznych metod… są one krótkie w treści, można je definiować bezpośrednio w klasie:

```
class TString { public:
char* begin() { return ptr; }
char* end() { return ptr+len; }
size t length() const { return len; } // hmm...
void clear() { delete [] ptr; ptr = nullptr; len = 0; }
bool empty() const { return len ? false : true; }
char& front() { return *ptr; }
const char& front() const { return *ptr; }
char& back() { return *(ptr+len-1); }
const char& back() const { return *(ptr+len-1); }
}; 
                                       // tak naprawdę powinniśmy zwrócić 
                                       // iterator, ale na razie stworzymy 
                                       // uproszczone wersje
```
**Teraz np. (w programie main) można użyć pętlę "range-based loop"** for ( auto&  $n : s1$  ) {  $++n$ ; } endl ( cout ); // zmieniamy literki for ( const auto & n : s1 ) cout << n << " – "; cout << endl; // odczytujemy tylko TString – size, insert, erase

Dopiszmy metodę size()

size t size() const { return len; }

**Czy potrafią Państwo zaimplementować kolejne pożyteczne metody:** char\* **insert**( size\_t pos, const char\* c ); char\* **insert**( size\_t pos, char c ); // insert zwraca pierwszy element wstawiony char<sup>\*</sup> **erase**( size t bpos = 0, size t len = 0 ); // erase zwraca element za ostatnim usuniętym

// ponownie wersja // uproszczona, powinny // być iteratory

**W programie powinno działać np:** s1.insert( 0, "wstawka" ); s1.insert( s1.size(), 'a' ); s1.erase( 0, s1.size() / 2 ); // erase bez argumentów czyli erase(0,0) robi to co clear()

### TString – przykładowa implementacja insert

```
char* TString::insert( size_t pos, const char* c ) {
 if (pos >=0 && pos <= len) {
  size t oldlen = len;
  len = len+strlen(c);char* tmp = new char[len+1];
  strcpy( tmp, ptr );
  for (size_t i=pos; i<pos+strlen(c); ++i) {
     tmp[i] = c[i-pos];}
  for (size t i=pos; i<oldlen; ++i) {
     tmp[i+strlen(c)] = ptr[i];}
  delete [] ptr;
   ptr = tmp;
  return ptr+pos;
 } else {
   throw out of range("zly argument");
  }
 return ptr;
```
}

**W programie powinno działać:** s1.insert( 0, "napoczatek" ); s1.insert( s1.size(), "nakoniec" );

PROSZĘ SAMODZIELNIE ZAIMPLEMENTOWAĆ WERSJĘ Z ARGUMENTEM char c ORAZ METODĘ erase

Aby możliwe było bezpośrednie wstawienie obiektu typu TString do strumienia, potrzeba przeciążyć operator<<

**operator<<** ma dwa argumenty: strumień "wyjściowy", obiekt TString **Taka kolejność argumentów wymusza, że operator<< będzie funkcją globalną.**

Zdefiniujemy ją w pliku o nazwie np. operatory.cpp i dodatkowo zamkniemy w przestrzeni nazw **MojeOperatory**

**A gdzie deklaracja?** Zwykle w jakimś pliku nagłówkowym, ale teraz…

**friend** – poprzedzające deklarację funkcji (tutaj: globalnej) jest "deklaracją przyjaźni" – konieczna, ponieważ zewnętrzna (tu: globalna) funkcja nie ma dostępu do części prywatnej klasy (czyli pól "ptr" i "len"). Dopiero gdy klasa zadeklaruje przyjaźń, to jest dostęp.

**// w dowolnym miejscu wewnątrz klasy TString** (deklaracja przyjaźni) friend std::ostream& **MojeOperatory**::operator<< ( std::ostream& strumien, const TString& s ); Aby możliwe było bezpośrednie wstawienie obiektu typu TString do strumienia, potrzeba przeciążyć operator<<

**plik** operatory.h

**operator<<** ma dwa argumenty: strumień "wyjściowy", obiekt TString **Taka kolejność argumentów wymusza, że operator<< będzie funkcją globalną.**

Zdefiniujemy ją w pliku o nazwie np. operatory.cpp i dodatkowo zamkniemy w przestrzeni nazw **MojeOperatory**

**A gdzie deklaracja?** Zwykle pliku nagłówkowym:

```
#ifndef OPERATORY_H
#define OPERATORY_H
#include <iostream>
#include <fstream>
class TString; // wystarczy deklaracja
```
namespace **MojeOperatory** { // definiujemy naszą przestrzeń nazw std::ostream& operator<<( std::ostream& strumien, const TString& s );

```
#endif
```
}

### TString – wysyłamy do strumienia, czytamy ze strumienia…

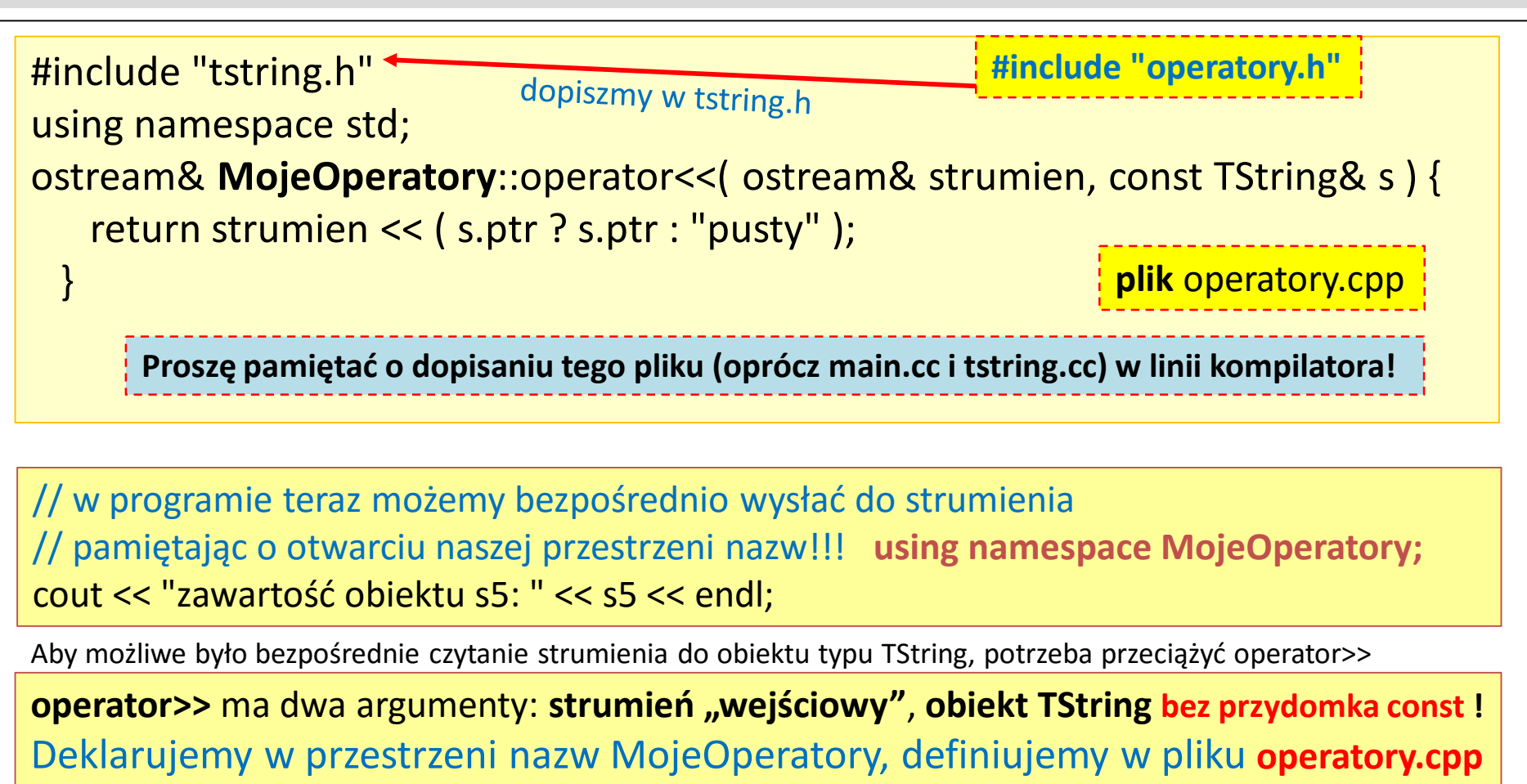

**Pamiętajmy o "deklaracji przyjaźni" (wewnątrz klasy TString)** 

friend std::istream&

MojeOperatory::operator>>( std::istream& strumien, TString& s);

# TString – jak wczytać zawartość strumienia do obiektu?

Idea czytania ze strumienia podobna do operacji przypisania, tzn. stara zawartość usuwana, a nowa umieszczana w odpowiednio pojemnej tablicy (do wskaźnika ptr). **// uprościmy sobie zadanie, korzystając z tymczasowego obiektu string, dzięki // któremu nie będziemy się martwić o to, jak dużo wczytamy ze strumienia…** istream& MojeOperatory::operator>>( istream& strumien, TString& s ) { string tmp; // pamiętajmy o nagłówku <string> getline( strumien, tmp ); // wszystko najpierw ląduje do tmp // teraz trzeba przepisać delete [] s.ptr;  $s.length()$ ; if ( s.len  $> 0$  ) { s.ptr = new char[ $s.length + 1$ ]; strcpy( s.ptr, tmp.c\_str() ); // metoda c\_str() zwraca const char\* z obiektu string } else { s.ptr = nullptr; } **return strumien;** } Dlaczego obiekt typu std::string nie ma bezpośredniej konwersji do typu **char\*** / **const char\*** Ponieważ jeśli dzieje się to niejawnie, to jest to z reguły niepożądane!

# TString – dodajmy c\_str() i pomyślmy o konwersji…

Dobrym pomysłem jest dodanie definicji metod c\_str() w wersji zwykłej i stałej, na wzór metody istniejącej w klasie std::string

// napiszmy te definicje szybko wewnątrz klasy TString, w części publicznej char<sup>\*</sup> c\_str() { return ptr; }

const char\* c\_str() const { return ptr; }

Przypomnijmy sobie, że w naszej klasie TString coś na kształt "niejawnej konwersji" już ma miejsce, spowodowane to jest istnieniem konstruktora o jednym argumencie.<br>Wtedy program "ma wiedzę" jak zbudować TString z const char\*

// jak pamiętamy, możliwe jest TString s6 = "konwersja, ja nie jestem TString"; // by zablokować takie zjawisko, należy poprzedzić deklarację c-tor specyfikatorem explicit explicit TString( const char\* c = nullptr);

Napiszmy teraz operator konwersji (metoda składowa w klasie TString):

operator char\*() { return ptr; } // sprawdź też explicit operator char\*(); operator const char\*() const { return ptr; } // j.w. z explicit // wtedy **w programie** możliwe jest również zapisanie np. char<sup>\*</sup> ch =  $s6$ ; char tabl[100];

strcpy( tabl, s6 );

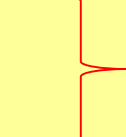

proszę sprawdzić co się stanie z tymi przykładami gdy poprzedzimy powyższe deklaracje **explicit A gdy mamy też użyty operator[] zobaczymy… błąd.**

Często można kolejne metody implementować w oparciu o już napisaną. Np.

```
// deklaracja w klasie TString
char* insert( size_t pos, char c );
// implementacja w oparciu o insert( size_t, const char* );
char* TString::insert( size_t pos, char c ) {
 return insert( pos, string( { c } ).c_str() ); // { } uniwersalna inicjalizacja
}
// metody push_back – jedna z tych wspólnych metod kontenerów standardowych
void push_back( char c ) { insert( len, c ); }
void push back( const char* c ) { insert( len, c ); }
```
Dodajmy też licznik kontrolujący liczbę wyprodukowanych obiektów TString

// deklaracja pola statycznego i definicja metody statycznej w klasie TString static size\_t count; // w części prywatnej static size\_t getN() { return count; } // w części publicznej // gdzieś poza klasą… np. przed main() definicja tej składowej statycznej size\_t TString::count; Czy potrafisz teraz dopisać w odpowiednich funkcjach ++ i -- stanu zmiennej count?

## TString – przeciążmy jeszcze przydatne operatory + oraz +=

```
Zdeklarujmy (dwuargumentowy) operator+ oraz operator+= jako funkcje globalne:
 // deklaracja w przestrzeni nazw MojeOperatory
 TString operator+( const TString& a, const TString& b );
 TString& operator+=( TString& a, const TString& b ); 
 Proszę zwrócić uwagę na to, co zwraca + oraz co zwraca +=
 // implementacja (w pliku operatory.cc)
 TString MojeOperatory::operator+( const TString& a, const TString& b ) { 
   // musi powstać obiekt tymczasowy – lokalny
   // proszę ponownie zaimplementować za pomocą insert…
  }
 TString& MojeOperatory::operator+=( TString& a, const TString& b ) { 
   return ……… ; // zapiszmy w jednej linijce, korzystając z +
  }
```
Oczywiście napiszmy również kilka linii testów w programie…

cout << s1+s2 << endl; // obserwujmy komunikaty konstruktorów i destruktorów… s1 = s1 + "ten argument niedopasowany, a dziala"; s1 += s1; // dodanie do samego siebie

## TString – przeciążmy jeszcze przydatne operatory + oraz +=

```
Zdeklarujmy (dwuargumentowy) operator+ oraz operator+= jako funkcje globalne:
 // deklaracja w przestrzeni nazw MojeOperatory
 TString operator+( const TString& a, const TString& b );
 TString& operator+=( TString& a, const TString& b ); 
 Proszę zwrócić uwagę na to, co zwraca + oraz co zwraca +=
 // implementacja (w pliku operatory.cc)
 TString MojeOperatory::operator+( const TString& a, const TString& b ) { 
   TString tmp ( a ); 
   tmp.insert( tmp.size(), b ); // konwersja albo trzeba b.c_str() jako drugi argument
   return tmp;
  }
 TString& MojeOperatory::operator+=( TString& a, const TString& b ) { 
   return a = a + b;
  }
```
Oczywiście napiszmy również kilka linii testów w programie…

cout << s1+s2 << endl; // obserwujmy komunikaty konstruktorów i destruktorów… s1 = s1 + "ten argument niedopasowany, a dziala"; s1 += s1; // dodanie do samego siebie

Bardzo ważną i efektywną częścią programowania jest używanie / pisanie obiektów funkcyjnych. W roli takich obiektów najczęściej występują klasy (struktury) mające przeciążony operator oraz tzw. wyrażenia lambda. Przeciążmy operator()

```
// musi to być składowa klasy, zatem w części publicznej:
void operator()( const char& c ) { 
 push back( c );
}
```
// może robić "cokolwiek", ja wymyśliłem, że będzie wstawiać na koniec pojemnika  $\frac{1}{2}$  "użycie" takiego operatora wygląda jak wywołanie funkcji – ale – używamy obiektu: s6('A'); //całość "wygląda" jak wywołanie metody s6(char), ale s6 to **obiekt** TString // w rzeczywistości jest to takie wywołanie: **s6.operator()( 'A' );**

Ciekawsze będzie jednak użycie algorytmu… np. przepiszmy z obiektu typu std::string literka po literce, wstawiając do obiektu TString. Użyjemy for\_each

```
// uwaga! potrzebny nagłówek <algorithm>
string ss("abcdefghijkl");
s2 = for_each(ss.begin(), ss.end(), s2 ); // proszę sprawdzić co się stanie jeśli nie będzie s2 = 
cout << s2 << endl; // algorytm for_each "przenosi" s2... więc bez s2 = zostałoby puste !
```